# **Configuração de Subcontratação de Serviços (CCINF148)**

Esta documentação é válida para todas as versões do Consistem ERP.

### **Pré-Requisitos**

Não há.

#### **Acesso**

Módulo: Contábil/Fiscal - Informações Fiscais

Grupo: SPED Fiscal

## **Visão Geral**

O objetivo deste programa é configurar os dados dos fornecedores de serviços subcontratados para a apuração do crédito presumido no Registro F100 com base nas orientações do Registro D100 e registros filhos.

Esta tela é composta por:

- [Aba Prestador \(CCINF148TAB1\)](https://centraldeajuda.consistem.com.br/pages/viewpage.action?pageId=317244017)

- [Aba Fornecedor \(CCINF148TAB2\)](https://centraldeajuda.consistem.com.br/pages/viewpage.action?pageId=317244018)

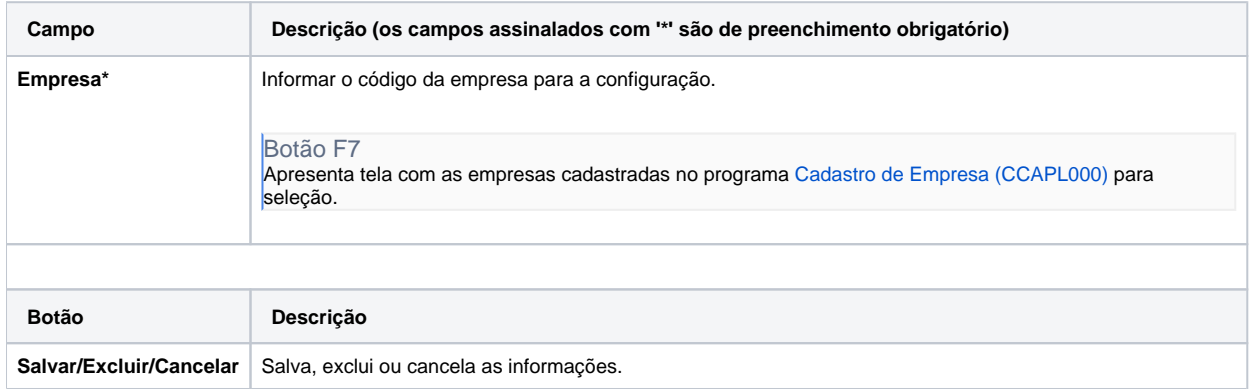

#### Atenção

As descrições das principais funcionalidades do sistema estão disponíveis na documentação do [Consistem ERP Componentes.](http://centraldeajuda.consistem.com.br/pages/viewpage.action?pageId=56295436) A utilização incorreta deste programa pode ocasionar problemas no funcionamento do sistema e nas integrações entre módulos.

Exportar PDF

Esse conteúdo foi útil?

Sim Não